# Stichwortverzeichnis

# $\overline{\mathbf{3}}$

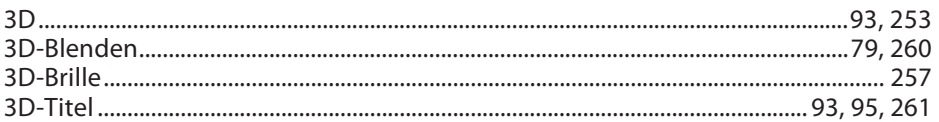

#### $\mathsf{A}$

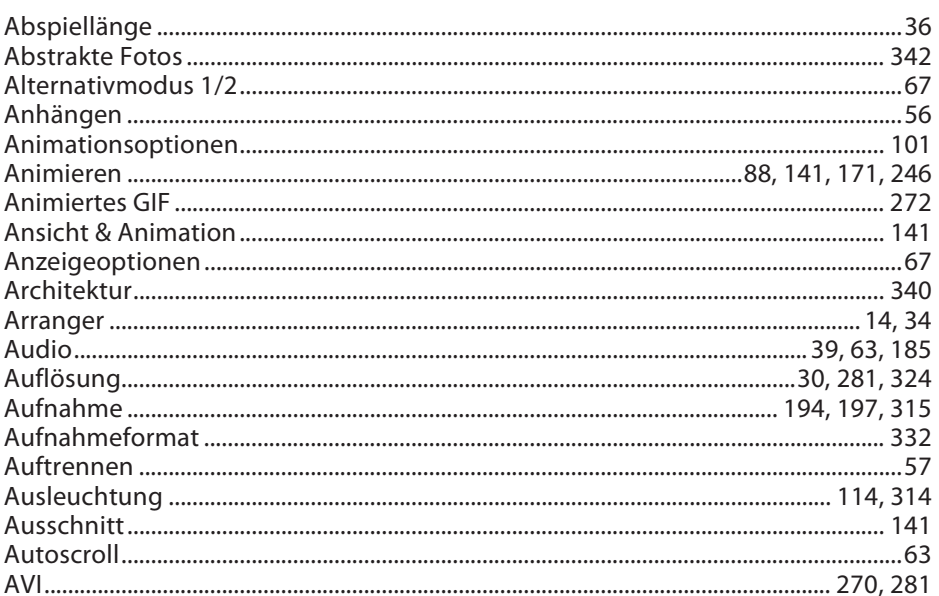

#### $\sf{B}$

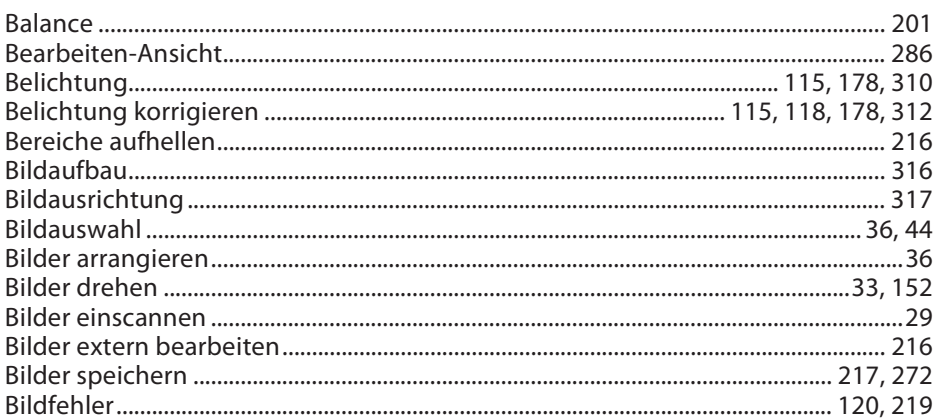

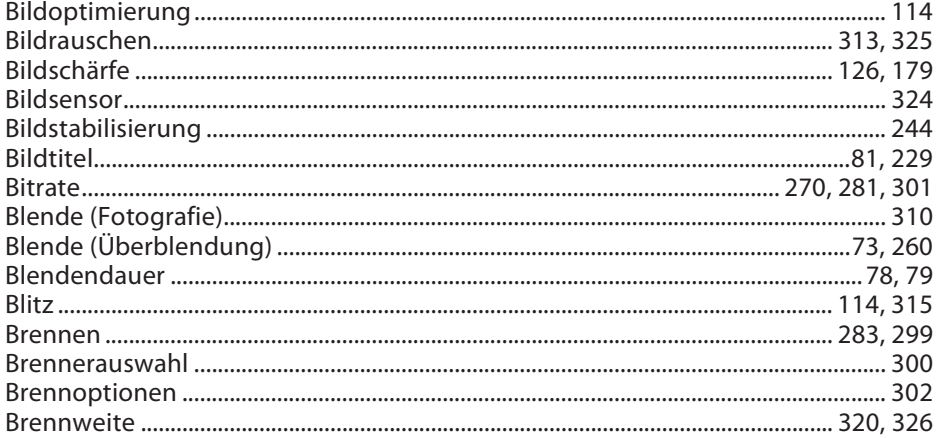

# $\mathsf C$

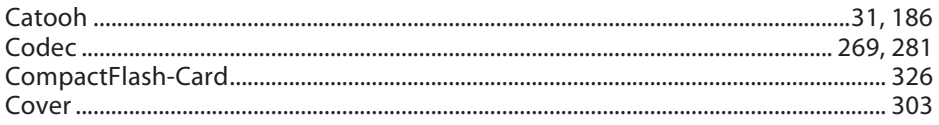

#### $\mathsf D$

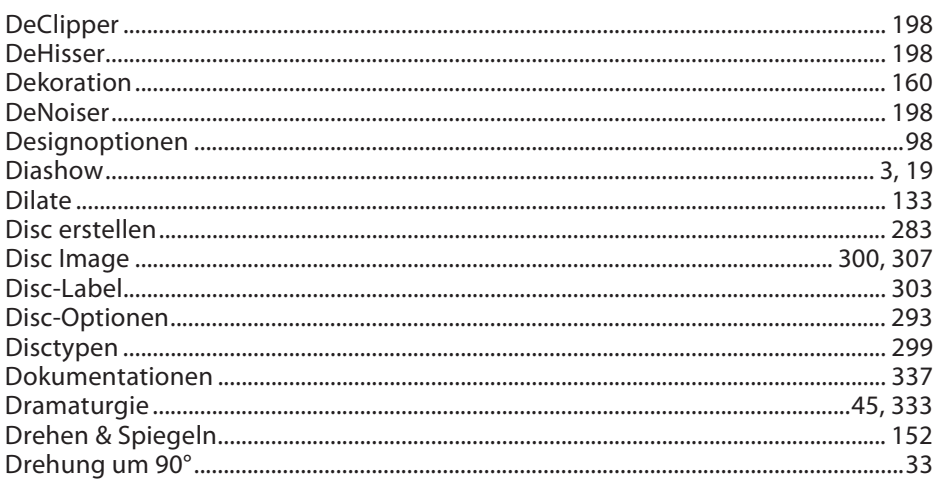

# $\mathsf E$

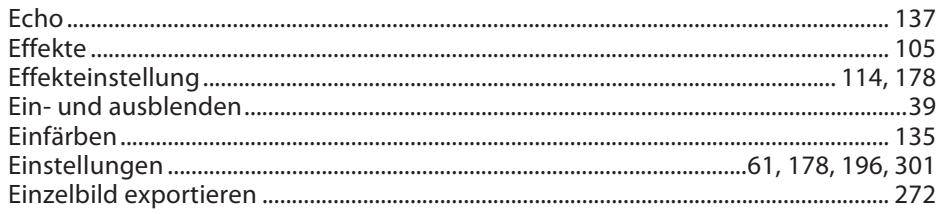

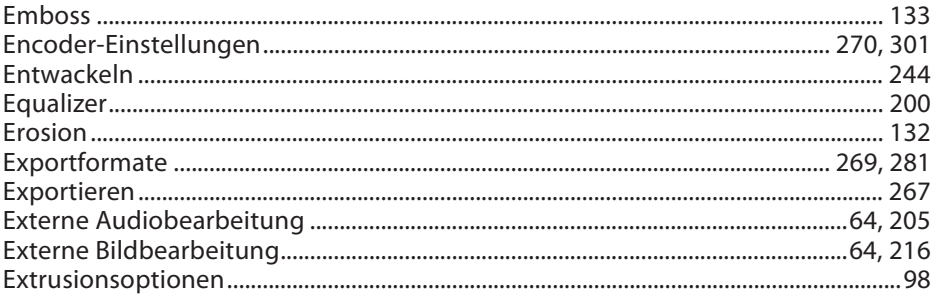

#### $\mathsf F$

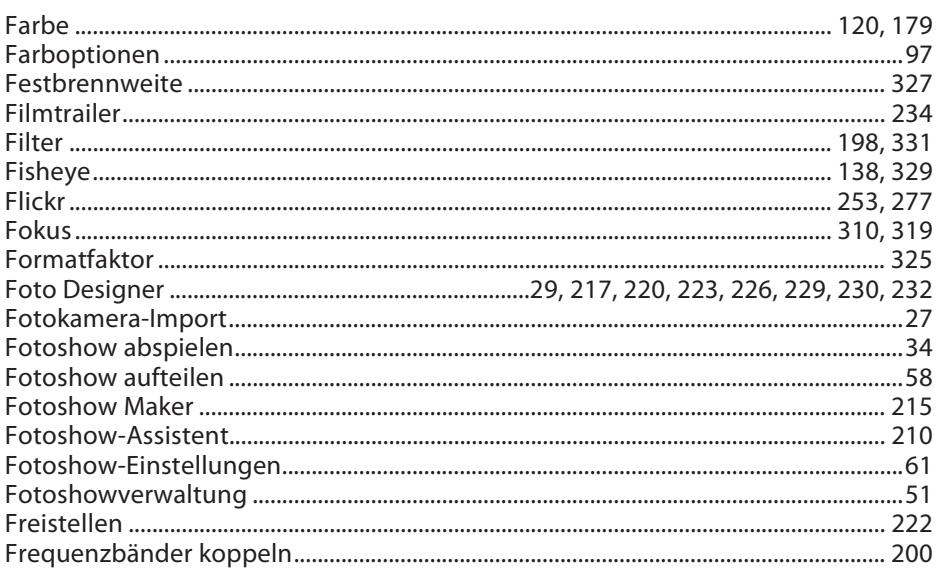

# ${\mathsf G}$

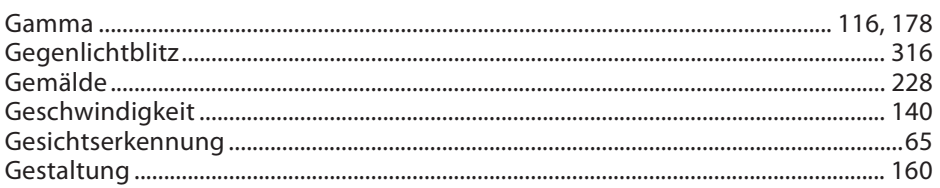

# $\mathsf H$

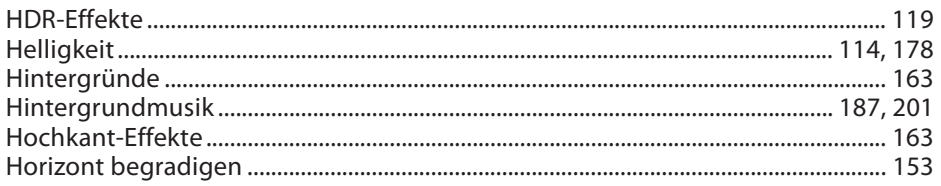

 $\mathbf{I}$ 

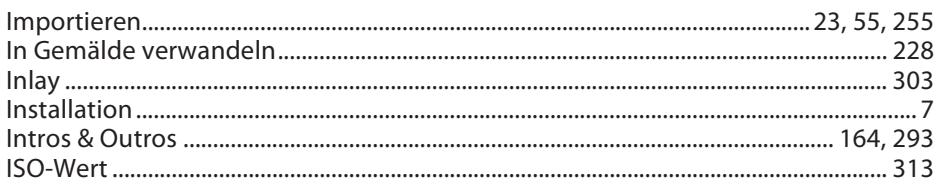

# $\sf K$

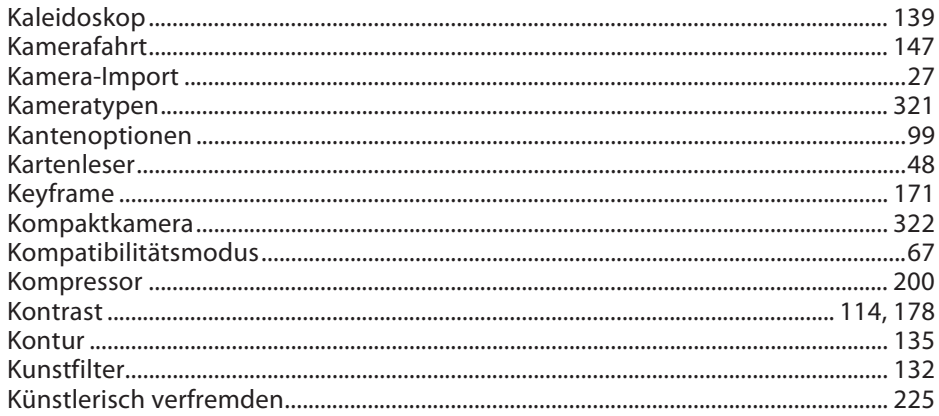

# $\mathsf L$

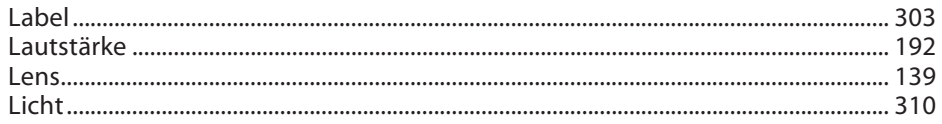

#### M

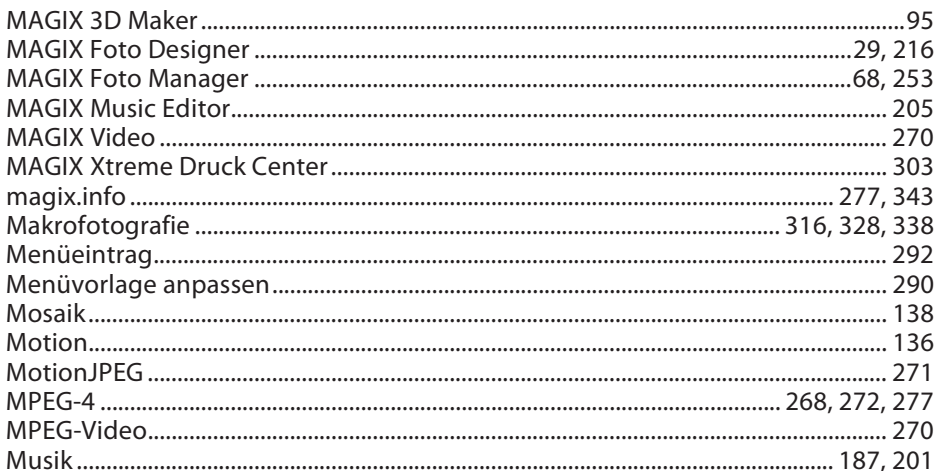

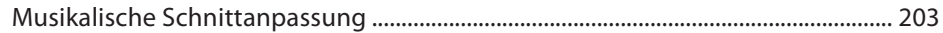

#### $\overline{\mathsf{N}}$

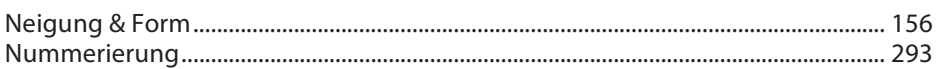

## $\mathsf{o}$

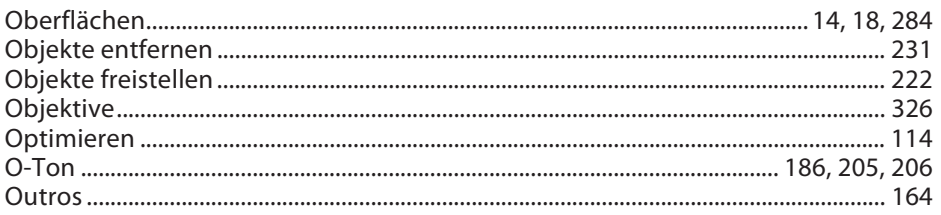

# $\, {\sf P}$

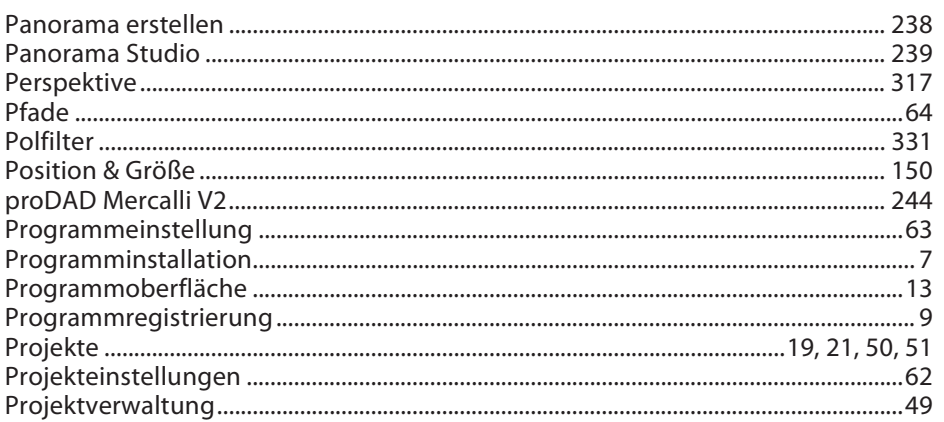

# $\mathsf Q$

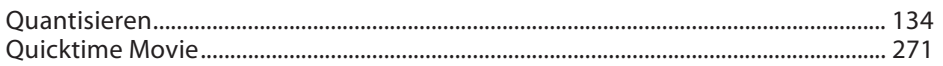

# ${\sf R}$

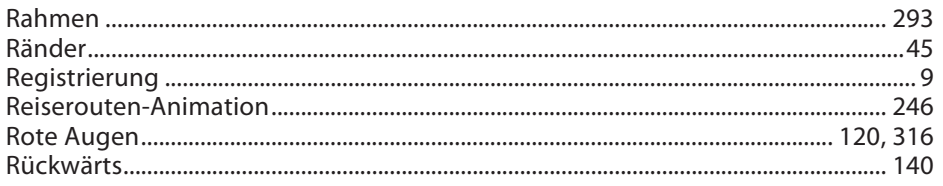

#### $\sf S$

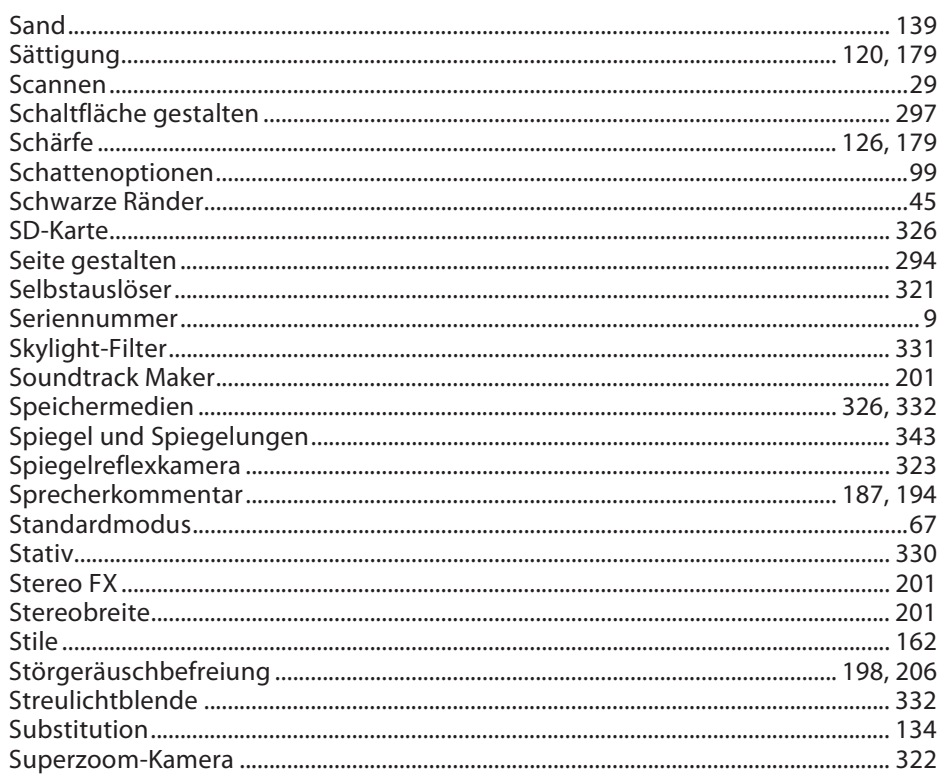

## $\top$

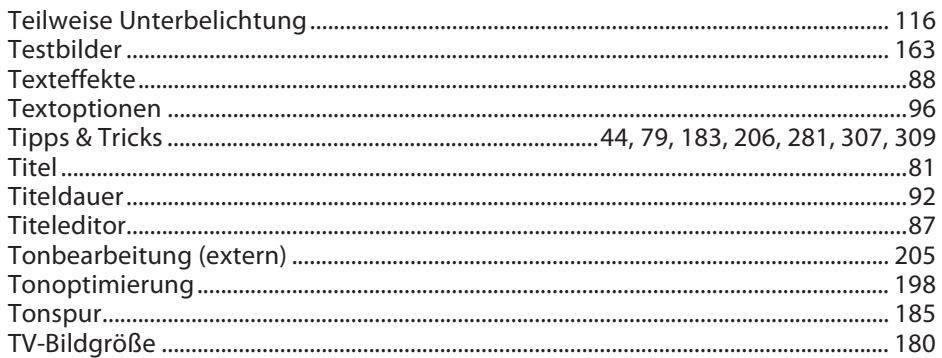

#### $\sf U$

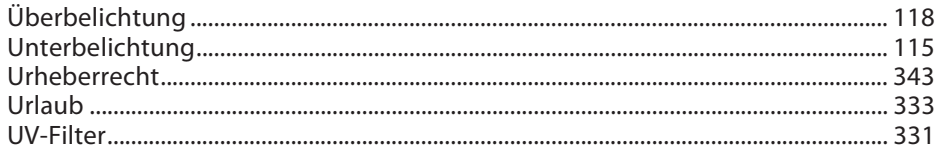

# $\mathsf V$

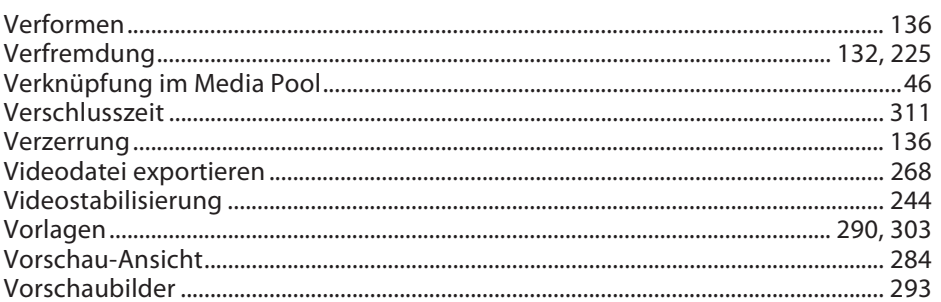

#### W

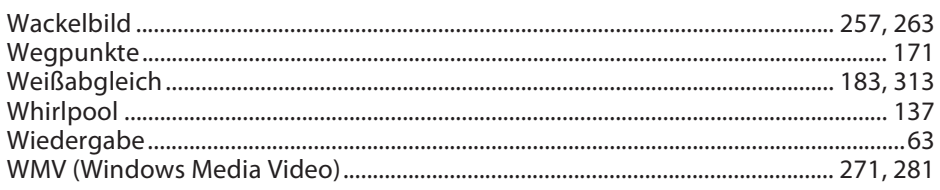

# $\mathsf{Y}$

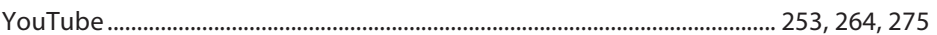

# $\mathsf{Z}$

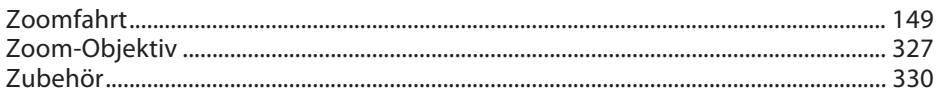